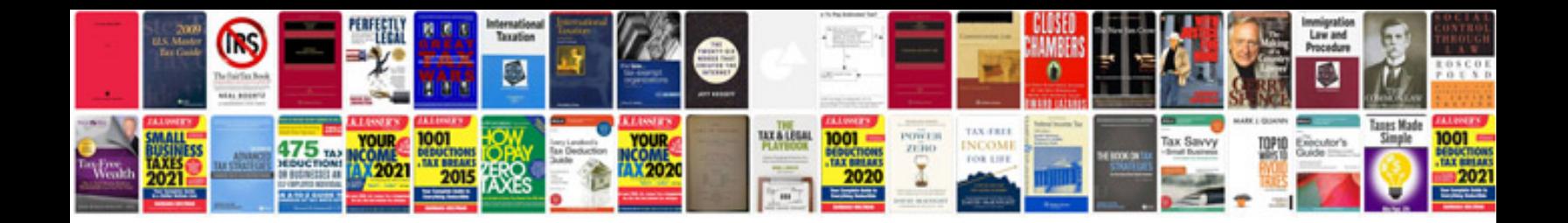

**Menu document templates**

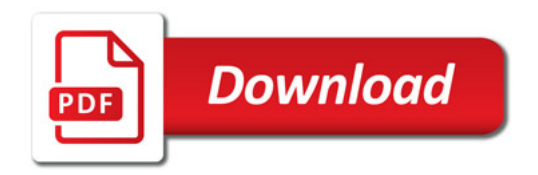

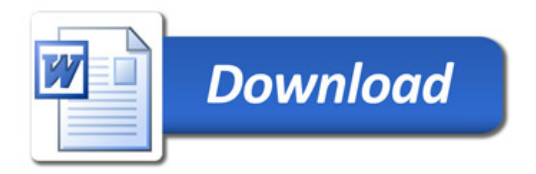